# SimpleCPU\_v1a

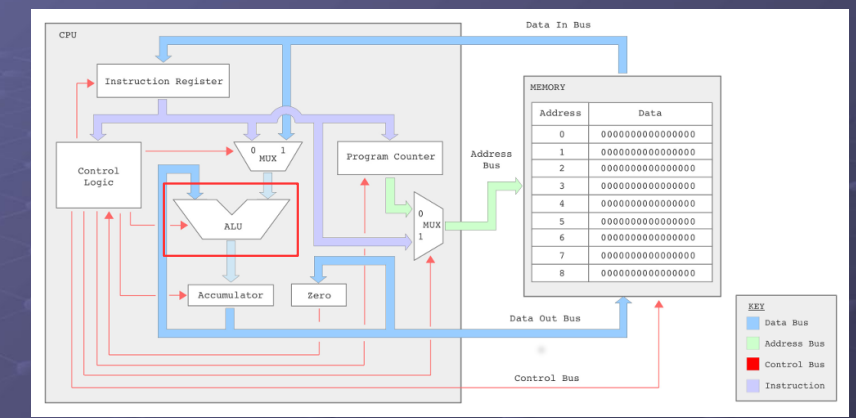

#### ● Block diagram

Slide 2

lide 4

University of York : M Freeman 2021 ► ALU : a core requirement of any computer is to process data i.e. the Arithmetic and Logic unit, the ADDER the heart of any CPU.

Slide 1

### Binary addition

University of York : M Freeman 2021

Systems and Devices 1

Lec 3b :

Combinatorial Logic

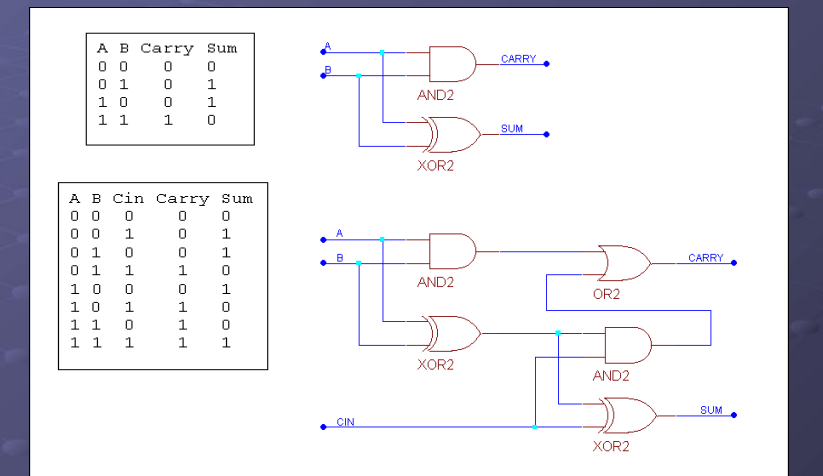

University of York : M Freeman 2021 ● Half and full adder Basic components can be combined into larger circuits

#### Demo : relay logic

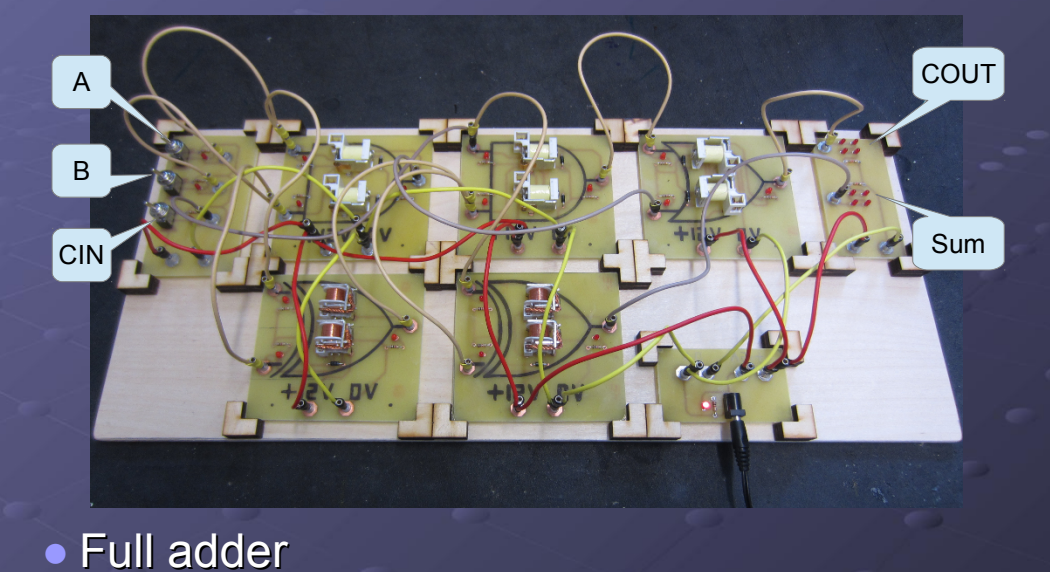

University of York : M Freeman 2021

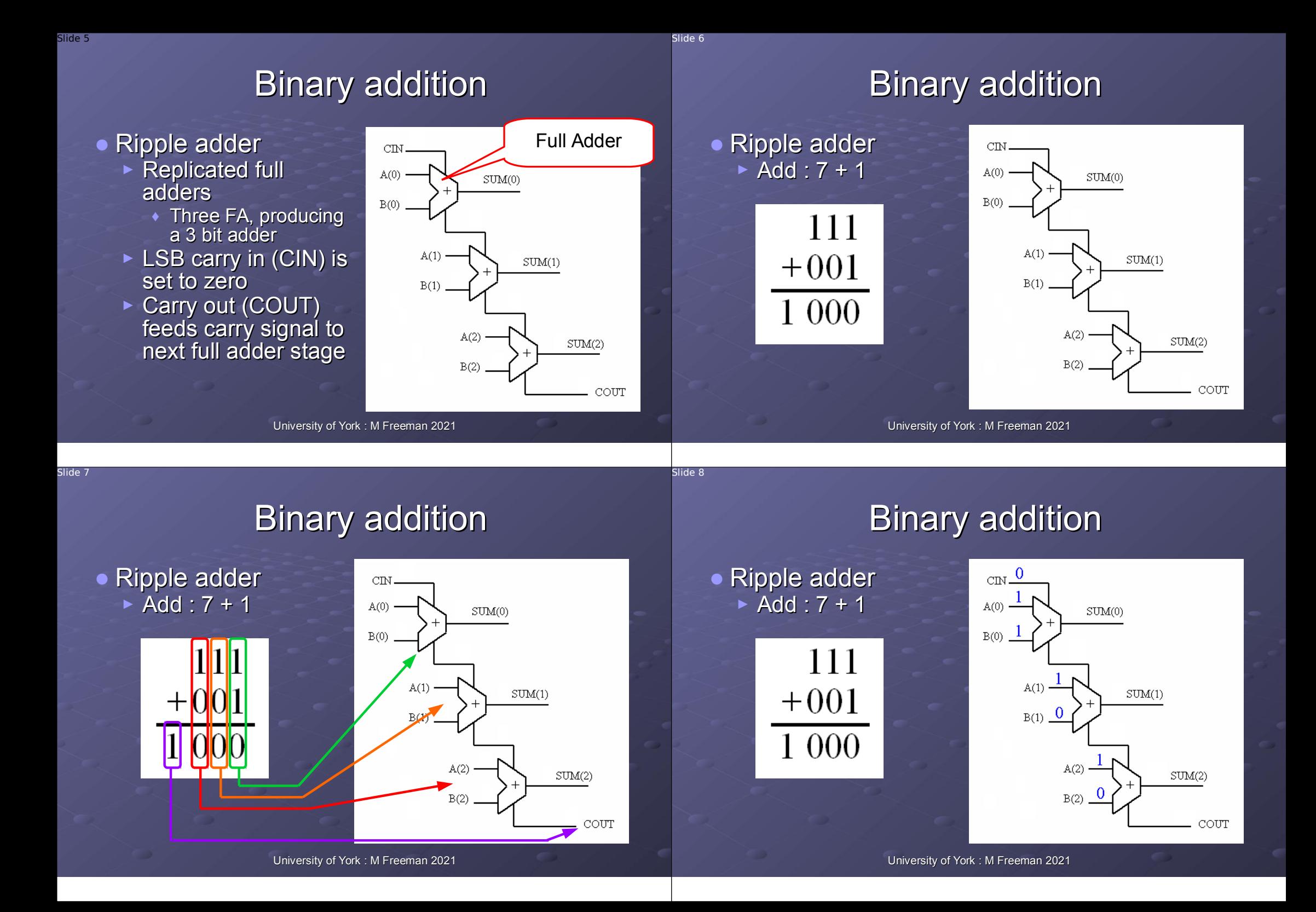

## Binary addition

#### Binary addition

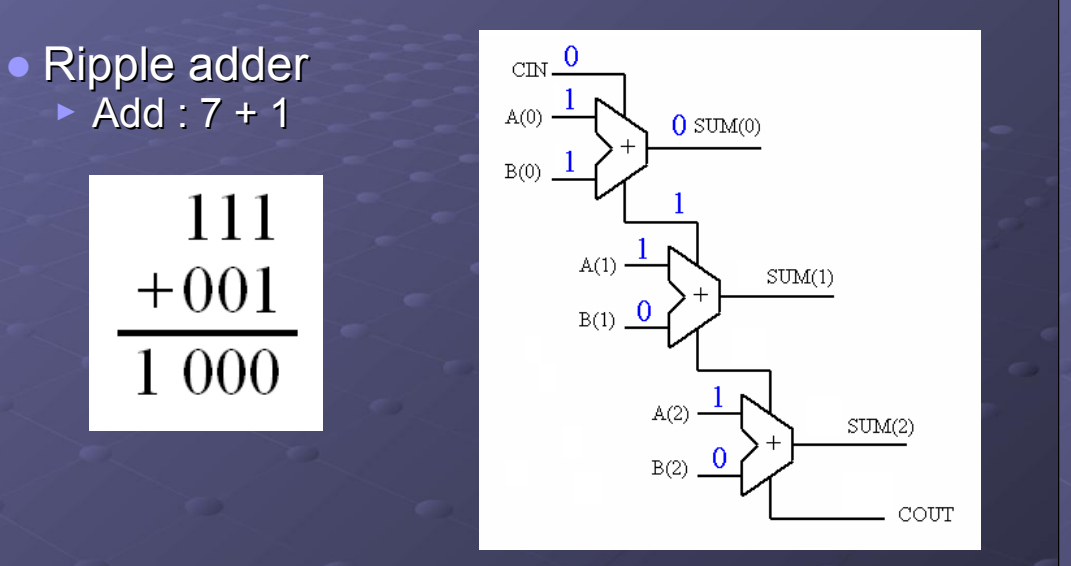

University of York : M Freeman 2021

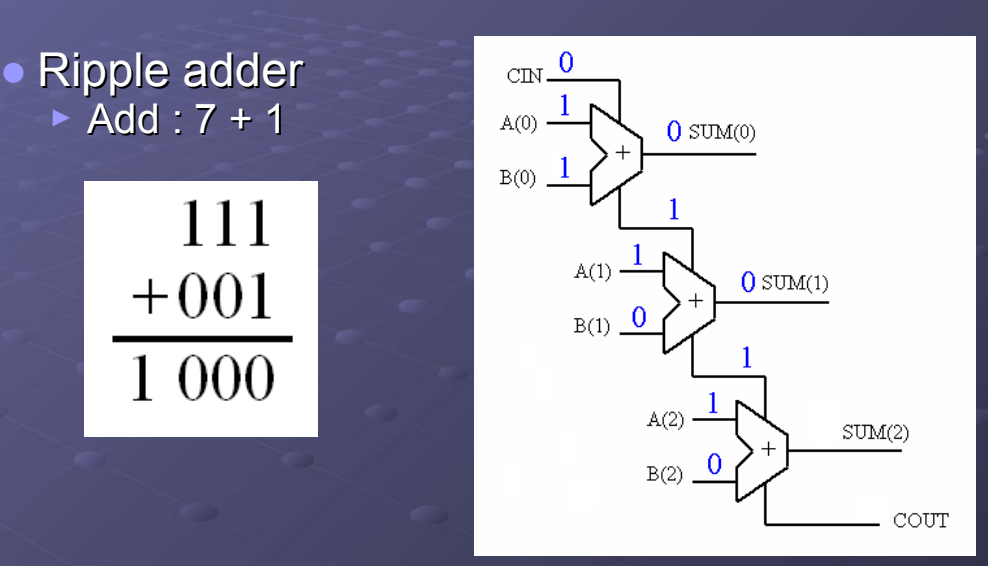

University of York : M Freeman 2021

Slide 11

Slide 9

### Binary addition

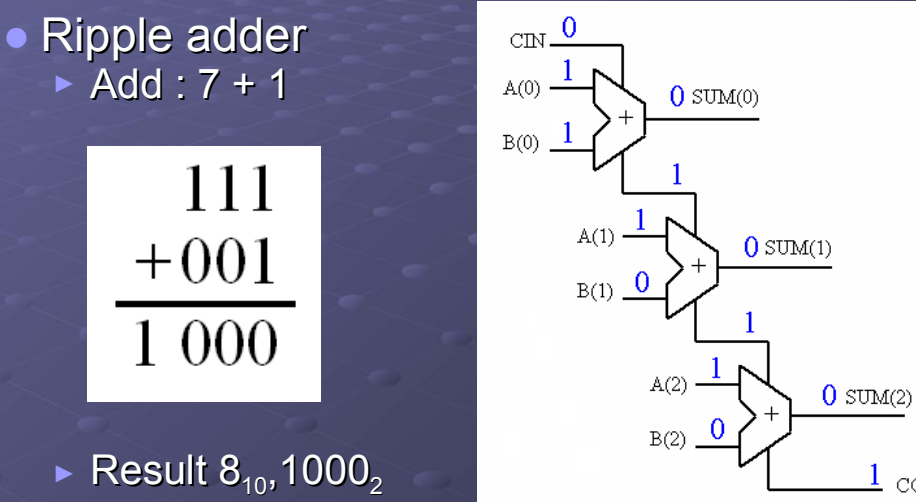

### Binary addition

$$
1518 + 2528 = ?
$$

#### **• Quick Quizzz**

Slide 10

Slide 12

COUT

- ► Convert the following values into binary then confirm the result of the binary addition.
- ► Is the conversion of the binary result to octal correct?

## Binary addition

#### ● Ripple adder

- ► MSB Carry Out
	- Can be passed to additional full adder stage to allow larger adders to be constructed.
	- ◆ Can be used to indicate that the result has exceeded the maximum bit representation i.e. an *overflow* has occurred.
- University of York : M Freeman 2021 ► **Important**, will use these ideas when writing assembly code.

Result  $6_{10}$ ,0110<sub>2</sub>

0 110

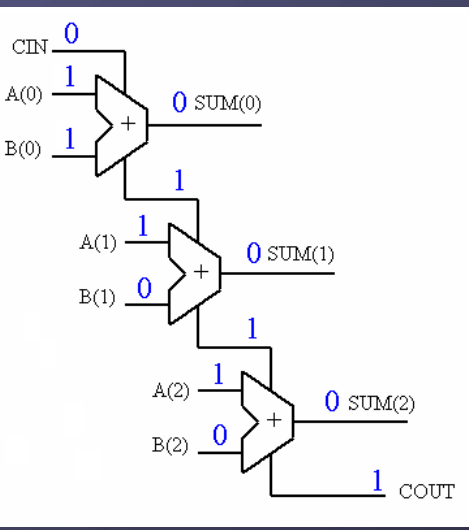

#### Binary addition

#### ● Ripple adder

Slide 14

 $lide 16$ 

► Remember that hardware is not software i.e. each full adder will operate in parallel.

► The result will go through a series of states before it settles down to the final value.

• Ripple adder ► Add : 7 + 1

111

 $+001$ 

0 100

► Step 2

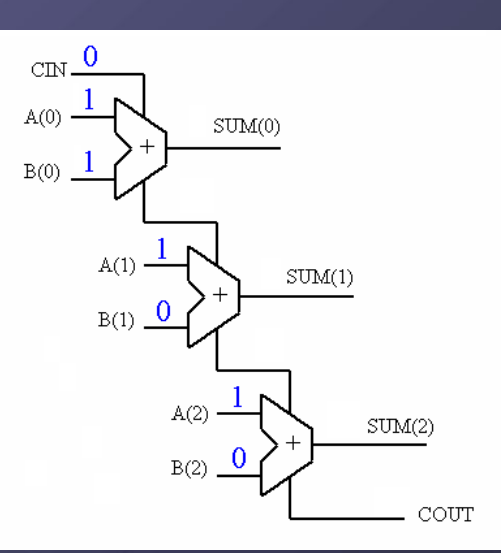

University of York : M Freeman 2021

Slide 15

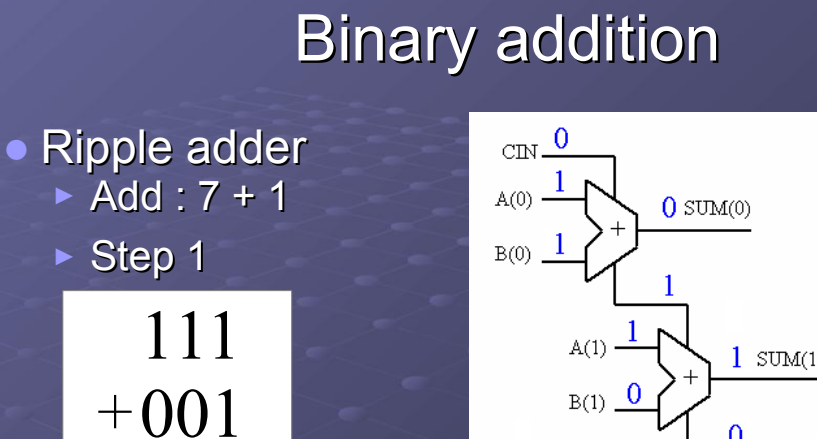

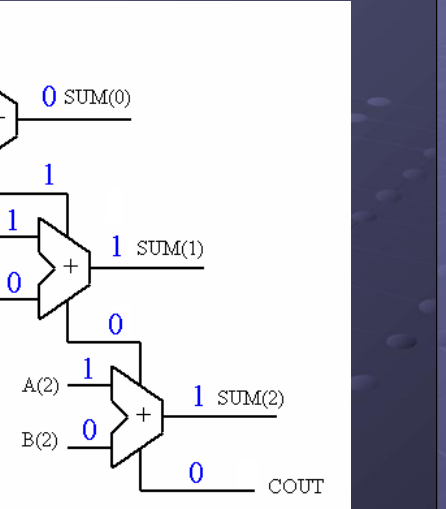

#### Binary addition

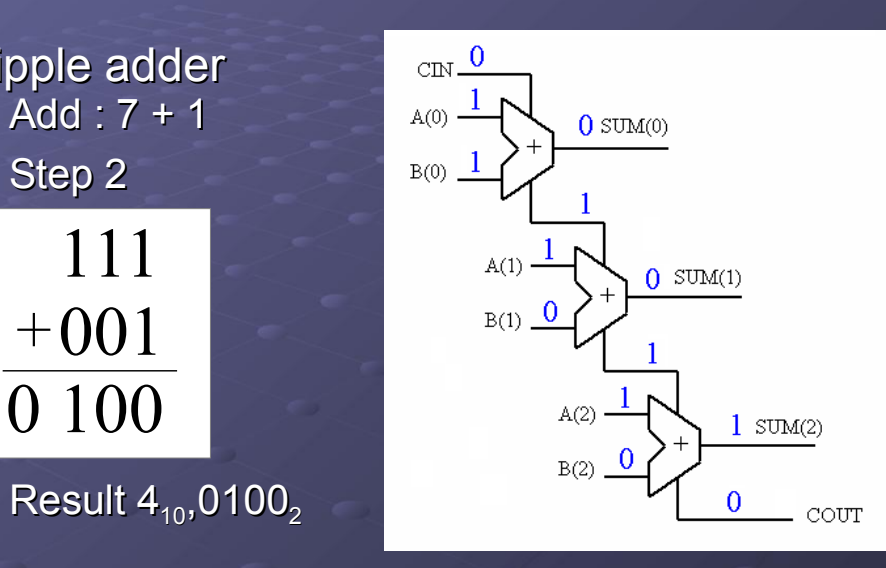

# Binary addition

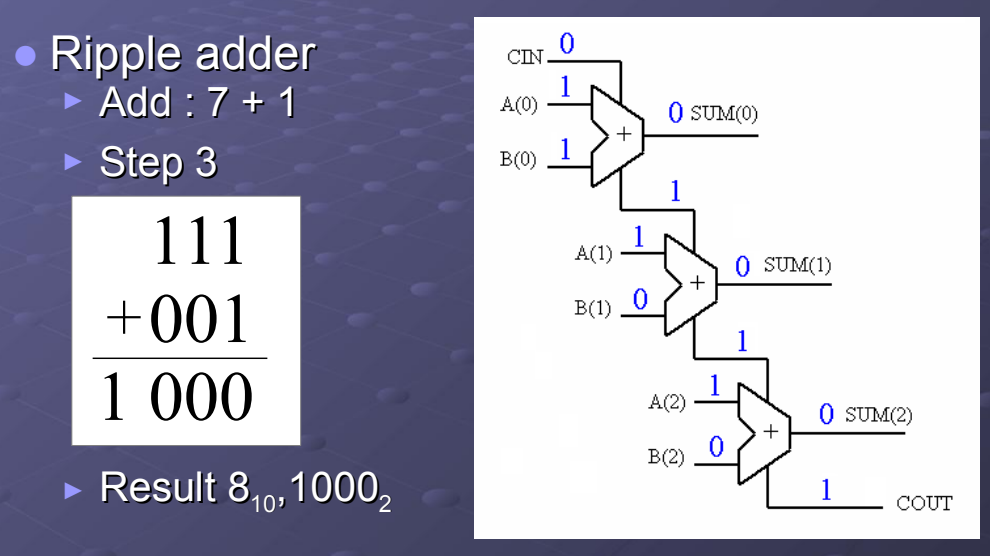

# Binary addition

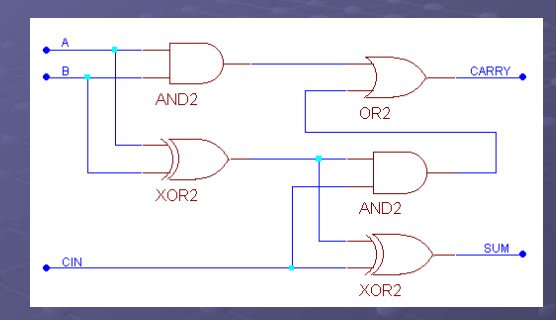

#### ● Quick Quizz

Slide 18

Slide 20

► If each logic gate takes 10 ns to process a signal, what is the critical path delay of this ripple adder?

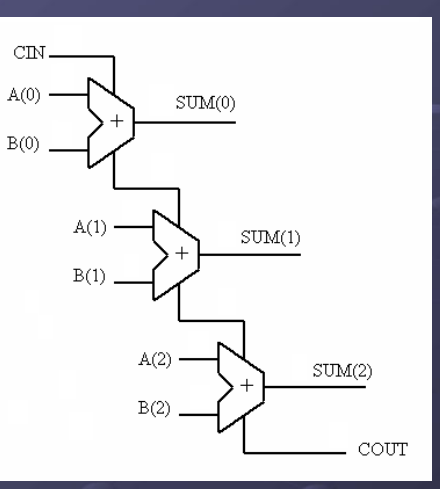

University of York : M Freeman 2021

University of York : M Freeman 2021

Slide 19

#### Example : adder\_8.zip

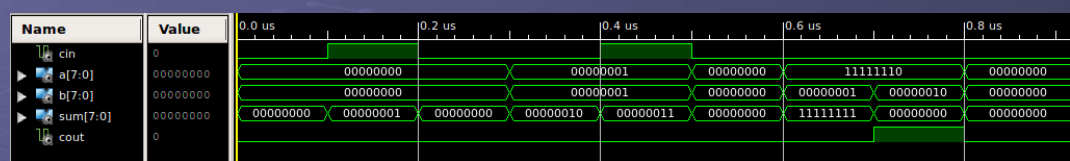

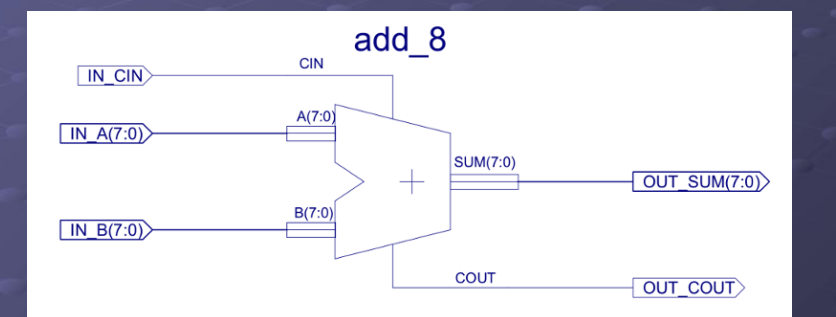

● 8 bit ripple adder

University of York : M Freeman 2021

## SimpleCPU\_v1a

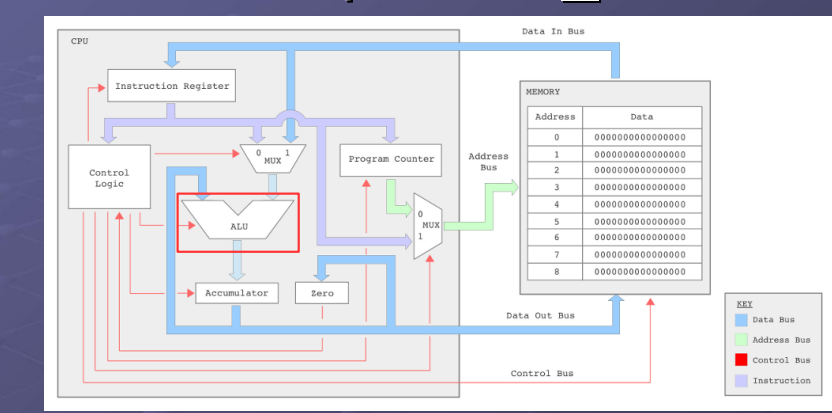

#### ● Block diagram

instruction set? How do we implement these functions?<br>University of York : M Freeman 2021 ► Q : how do we control the ALU's function e.g. pass through, add, subtract and bitwise AND functions, as defined in the

# ALU

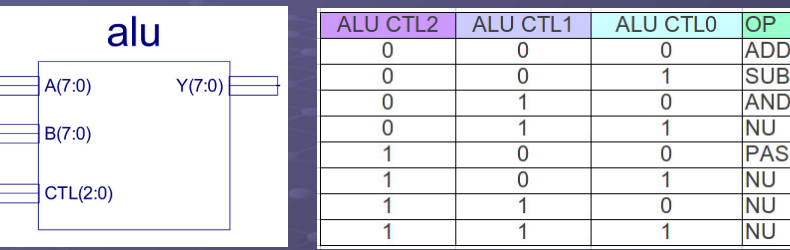

- ALU interface and control (CTL) signals
	- $\triangleright$  A(7:0) 8bit input, driven by ACC
	- $\triangleright$  B(7:0) 8bit input, driven by Data MUX, IR(7:0) or DIN(7:0)
	- ► CTL(2:0) 3bit input, function select, driven by control logic
	- $\triangleright$  Y(7:0) 8bit output, result of selected function, Y <= A op B.
- Pass through = multiplexer, addition = ripple adder  $\bigcirc$
- How do we perform subtraction and bitwise AND?

University of York : M Freeman 2021

# Key skills : working in base 2

Slide 22

Slide 24

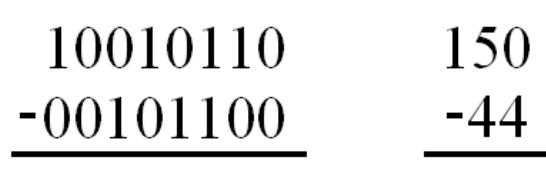

• Subtract two binary numbers : 150 - 44 ► Positive, integer

University of York : M Freeman 2021

Slide 23

# Key skills : working in base 2

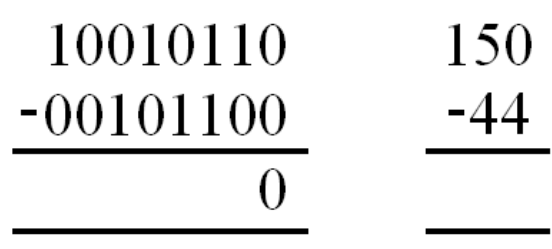

- Subtract two binary numbers : 150 44
	- ► Positive, integer

Key skills : working in base 2

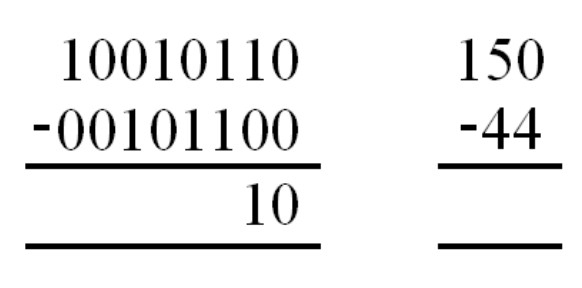

• Subtract two binary numbers : 150 - 44 ► Positive, integer

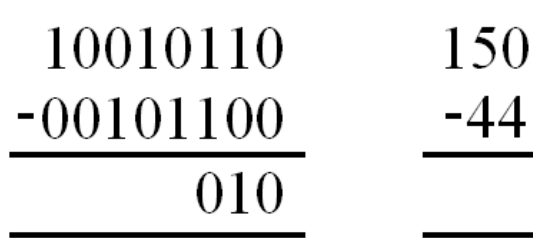

- Subtract two binary numbers : 150 44 ► Positive, integer
	-

University of York : M Freeman 2021

# Key skills : working in base 2

Slide 26

Slide 28

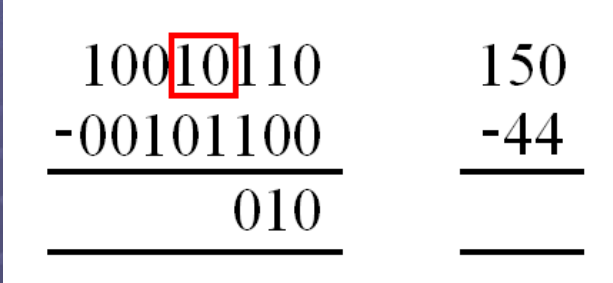

• Subtract two binary numbers : 150 - 44 ► Positive, integer

University of York : M Freeman 2021

# Key skills : working in base 2

**Borrow case** 

Slide 25

Slide 27

- ► Look to the left until the first 1 is found, this defining a block i.e. 10…0
- ► Write a 1 in the result and update block to 01….1
- ► Continue subtraction
- Alternatively, another way to think of it
	- ► Borrow '2' from the left column
		- ♦ Same process you would perform in base 10, but rather than borrowing 10 you borrow 2

Key skills : working in base 2

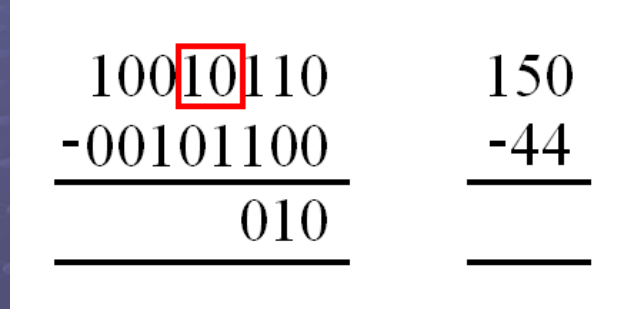

• Subtract two binary numbers : 150 - 44 Positive, integer

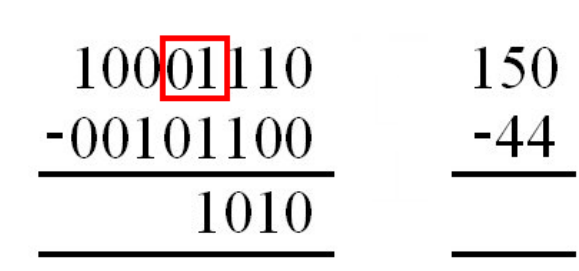

● Subtract two binary numbers : 150 - 44 ► Positive, integer

University of York : M Freeman 2021

## Key skills : working in base 2

Slide 30

Slide 32

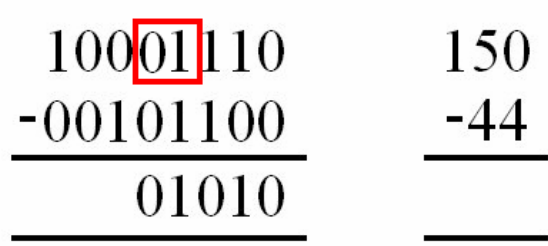

● Subtract two binary numbers : 150 - 44 ► Positive, integer

University of York : M Freeman 2021

Slide 31

## Key skills : working in base 2

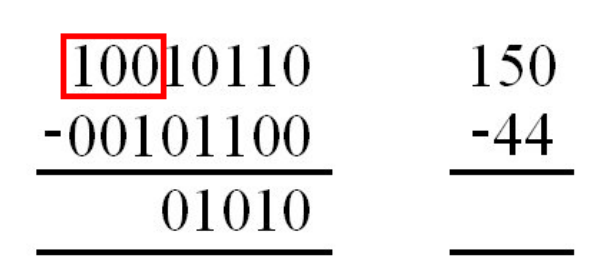

• Subtract two binary numbers : 150 - 44

► Positive, integer

University of York : M Freeman 2021

# Key skills : working in base 2

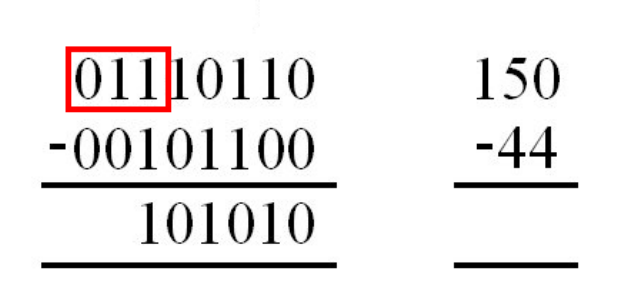

• Subtract two binary numbers : 150 - 44 **Positive, integer** 

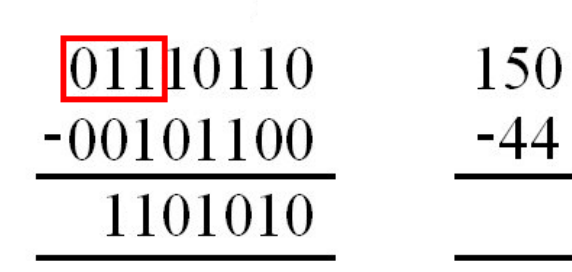

• Subtract two binary numbers : 150 - 44 ► Positive, integer

University of York : M Freeman 2021

## Key skills : working in base 2

Slide 34

Slide 36

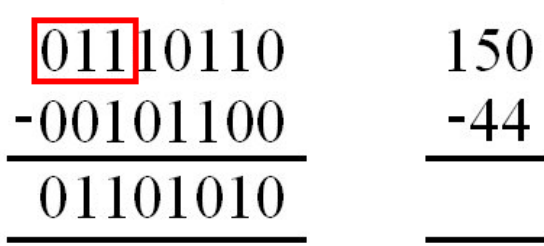

• Subtract two binary numbers : 150 - 44 ► Positive, integer

University of York : M Freeman 2021

### Key skills : working in base 2

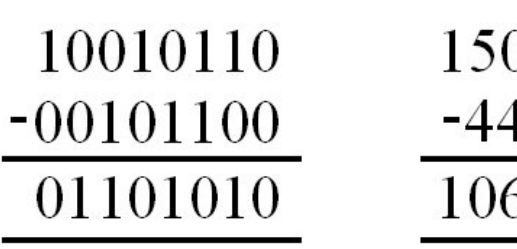

- Subtract two binary numbers : 150 44
	- ► Positive, integer

Slide 33

Slide 35

University of York : M Freeman 2021

#### Method of Complements

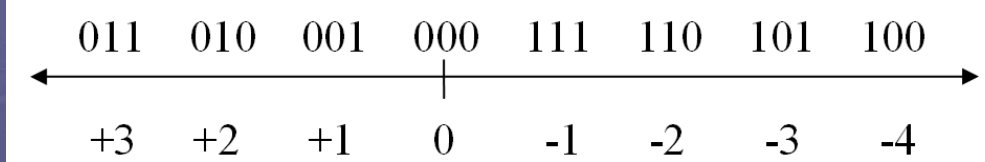

- Q : How do we represent negative numbers?
	- ► Using the complement of a number e.g. 2s complement
	- $\triangleright$  MSB represents the sign:  $0 = +num$ ,  $1 = -num$ 
		- $\triangleleft$  Max positive sign bit = 0, MSB -1 to LSB = 1
		- $\triangleleft$  Max negative sign bit = 1, MSB -1 to LSB = 0
- To convert to a Two's complement representation
	- ► Invert each bit position (one's complement)  $0 \rightarrow 1, 1 \rightarrow 0$
	- ► Add 1 (carry ignored)

### 2s Complement

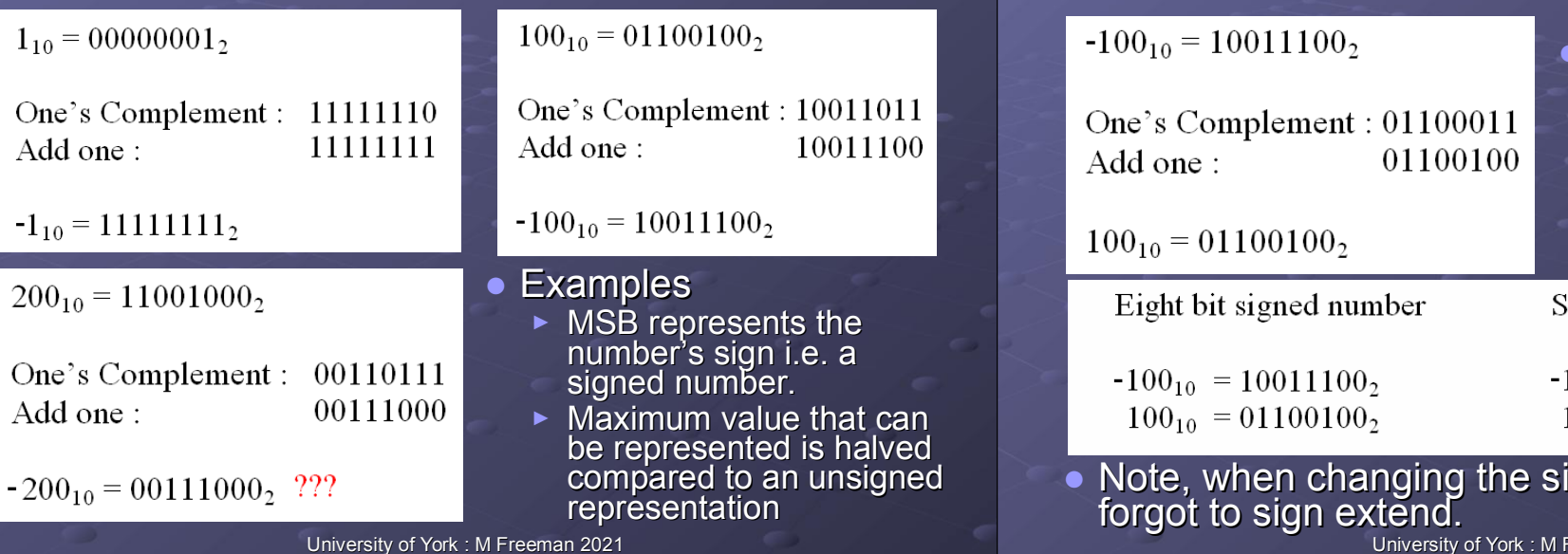

Slide 38

Slide 40

Slide 39

## Binary subtraction

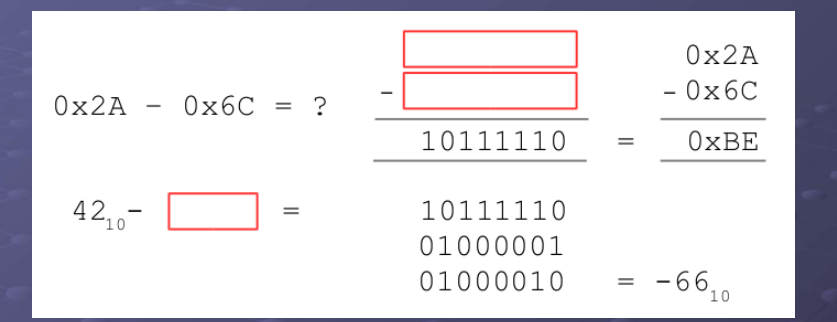

#### **• Quick Quizzz**

- ► Convert the following values into binary then confirm the result of the binary subtraction.
- $\triangleright$  Is the conversion of the binary result to hexadecimal correct?

# 2s Complement

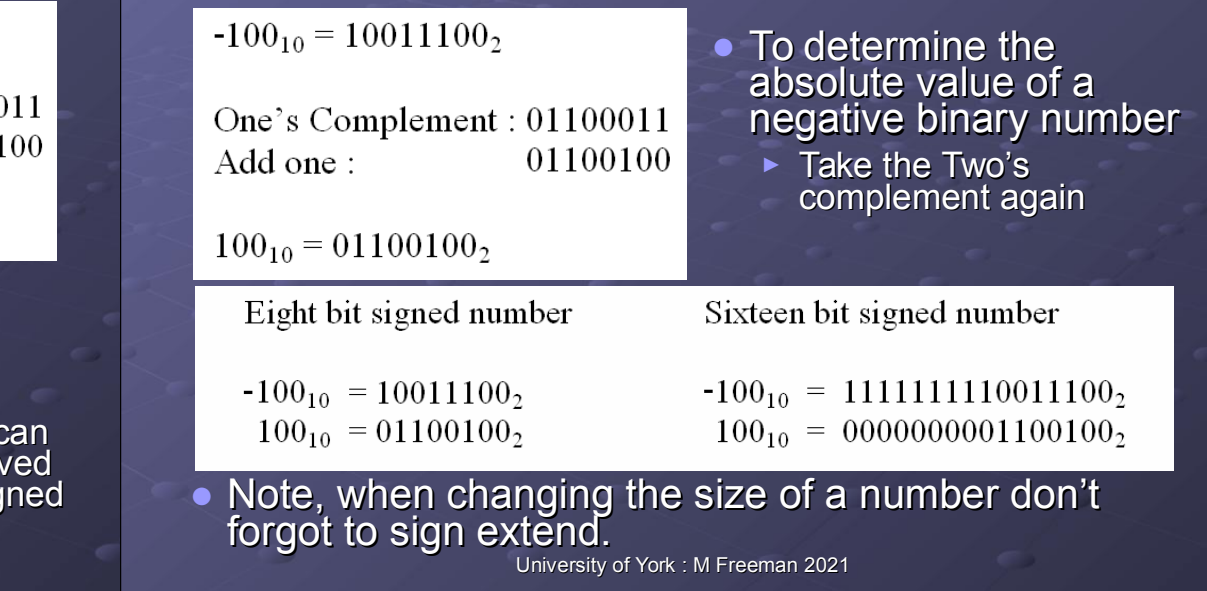

**Binary subtraction** 

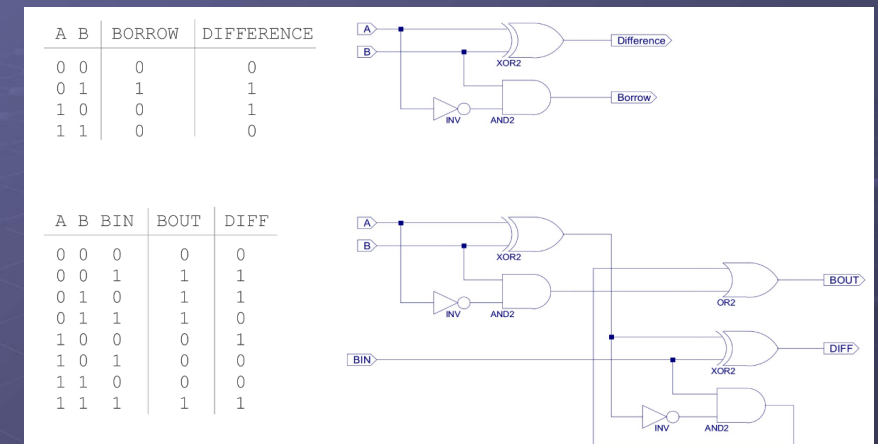

• We could implement the subtraction operation using half and full subtractors, but …

University of York : M Freeman 2021

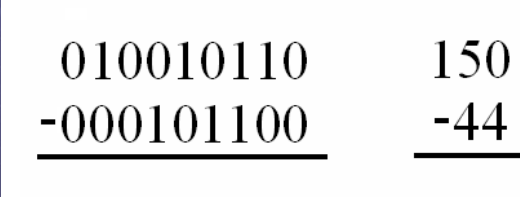

• Using the Two's complement representation simplifies binary subtraction i.e. can be performed using addition  $A - B = A + (-B)$ 

University of York : M Freeman 2021

# Key skills : working in base 2

Slide 42

Slide 44

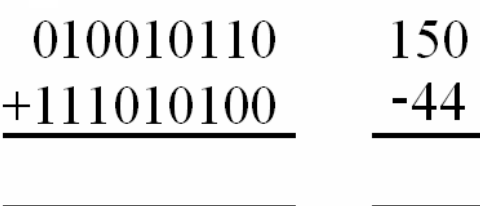

• Using the Two's complement representation simplifies binary subtraction i.e. can be performed using addition  $A - B = A + (-B)$ 

University of York : M Freeman 2021

Slide 43

## Key skills : working in base 2

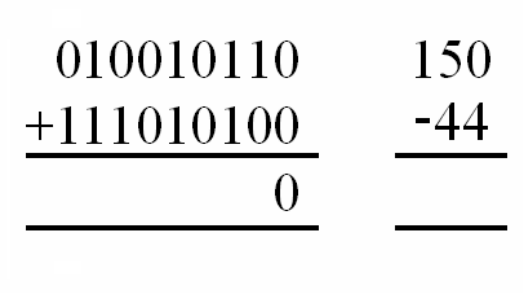

• Using the Two's complement representation simplifies binary subtraction i.e. can be performed using addition  $\triangleright$  A - B = A + (-B)

Key skills : working in base 2

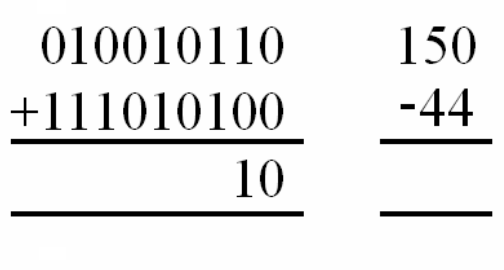

• Using the Two's complement representation simplifies binary subtraction i.e. can be performed using addition  $\triangleright$  A - B = A + (-B)

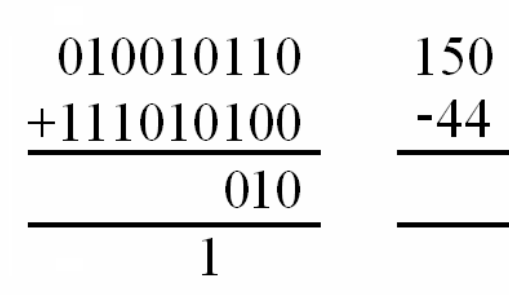

• Using the Two's complement representation simplifies binary subtraction i.e. can be performed using addition  $A - B = A + (-B)$ 

University of York : M Freeman 2021

# Key skills : working in base 2

Slide 46

Slide 48

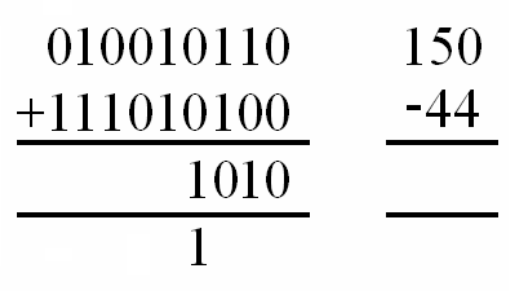

**• Using the Two's complement representation** simplifies binary subtraction i.e. can be performed using addition  $A - B = A + (-B)$ 

University of York : M Freeman 2021

Slide 47

Slide 45

### Key skills : working in base 2

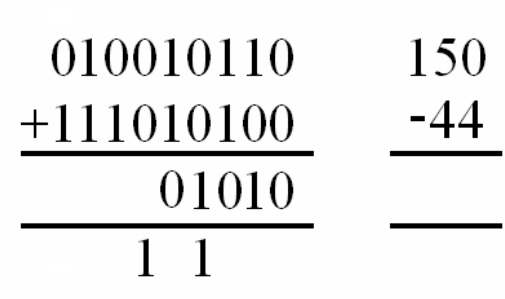

• Using the Two's complement representation simplifies binary subtraction i.e. can be performed using addition  $\triangleright$  A - B = A + (-B)

Key skills : working in base 2

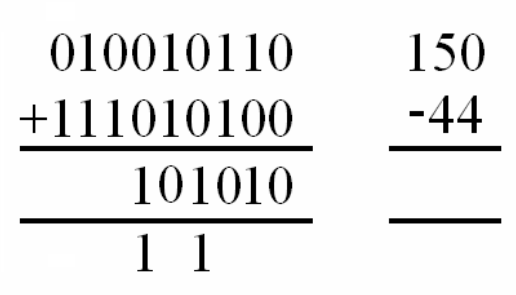

• Using the Two's complement representation simplifies binary subtraction i.e. can be performed using addition  $\triangleright$  A - B = A + (-B)

Slide 49

Slide 51

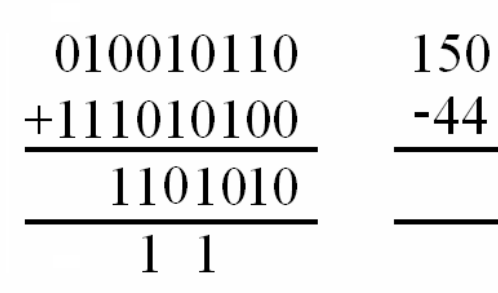

• Using the Two's complement representation simplifies binary subtraction i.e. can be performed using addition  $A - B = A + (-B)$ 

University of York : M Freeman 2021

# Key skills : working in base 2

Slide 50

Slide 52

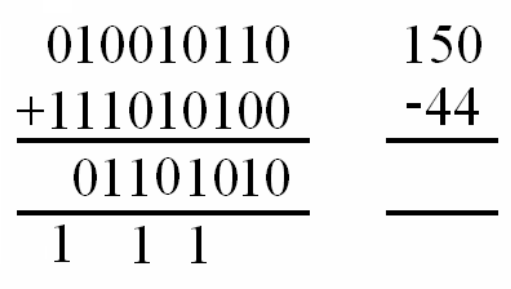

**• Using the Two's complement representation** simplifies binary subtraction i.e. can be performed using addition  $A - B = A + (-B)$ 

University of York : M Freeman 2021

Key skills : working in base 2

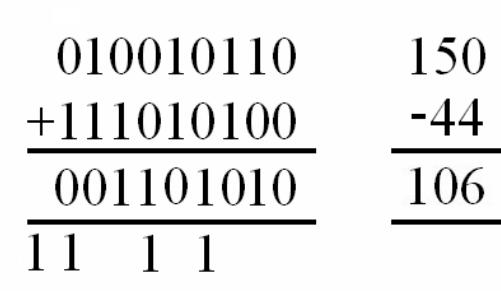

• Using the Two's complement representation simplifies binary subtraction i.e. can be performed using addition  $\triangleright$  A - B = A + (-B)

Key skills : working in base 2

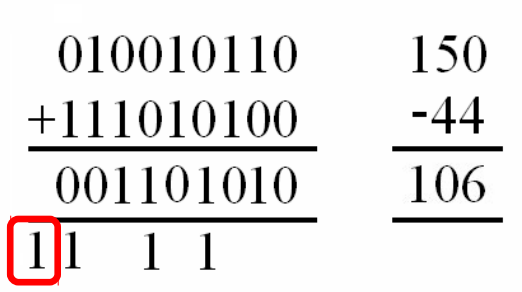

• Using the Two's complement representation simplifies binary subtraction i.e. can be performed using addition  $\triangleright$  A - B = A + (-B)

# Addition of negative numbers

- When using Two's complement representation the carry bit can no longer be used to indicate an overflow.
	- Oveflow number (result) can not be represented by the maximum number of bits within a memory location or register i.e. need more bits, can not be stored.
- Overflow is determined by these rules
	- ► If operand sign bits are equal then result sign bit must equal operand sign bit
		- $\leftarrow$  E.g. (A + B) or (-A + -B) magnitude always bigger
	- ► If operand sign bit are not equal then overflow can not occur
		- University of York : M Freeman 2021  $\bullet$  E.g. (A – B) or (-A + B) magnitude always smaller

# Addition of negative numbers

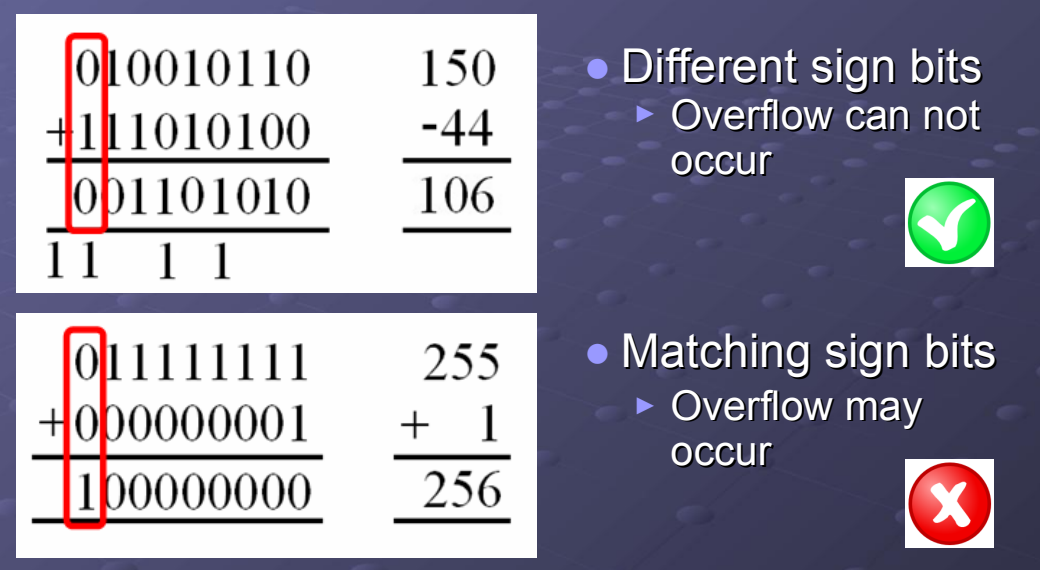

University of York : M Freeman 2021

Adder / Subtractor unit

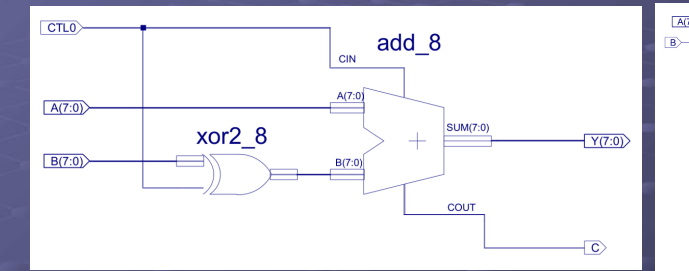

- How do we perform 2's complement in hardware?
	- ► ADD\_SUB\_8

Slide 53

Slide 55

- $\triangle$  Ripple adder
- ◆ XOR array

 $-\frac{Y(7:0)}{Y(7:0)}$ 

# SimpleCPU\_v1a

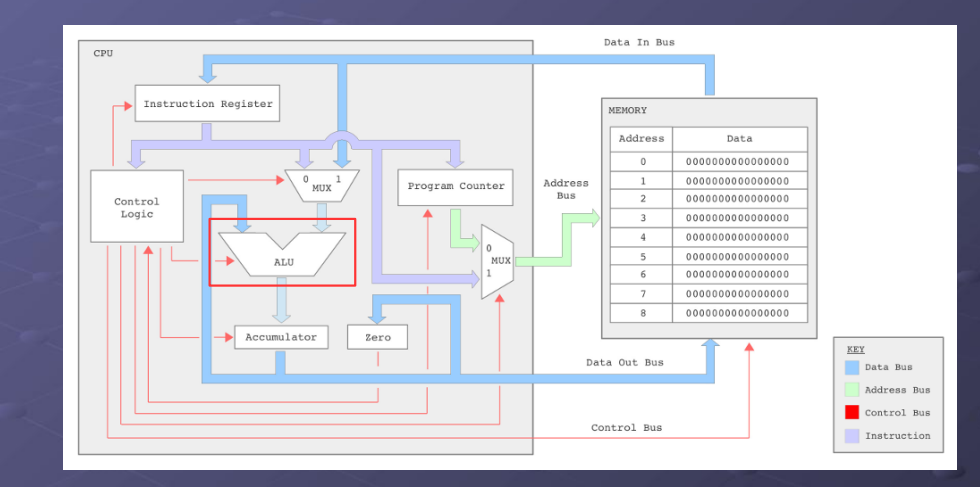

University of York : M Freeman 2021

● Block diagram  $\triangleright$  Q : what else is inside the ALU?

Slide 54

Slide 56

University of York : M Freeman 2021

# ALU

Slide 57

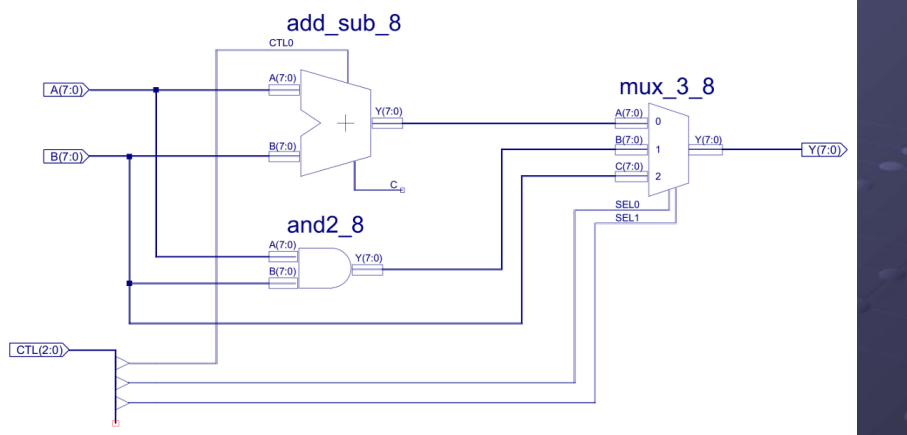

● A : not a lot, a simple ALU for a simple instruction set

University of York : M Freeman 2021 ► Q : what will happen to the CPD if we have more, "complex" (multiply, divide, square root) instructions?

ALU

# ALU

 $\frac{1}{2}$   $\frac{1}{2}$   $\frac{1}{2}$ 

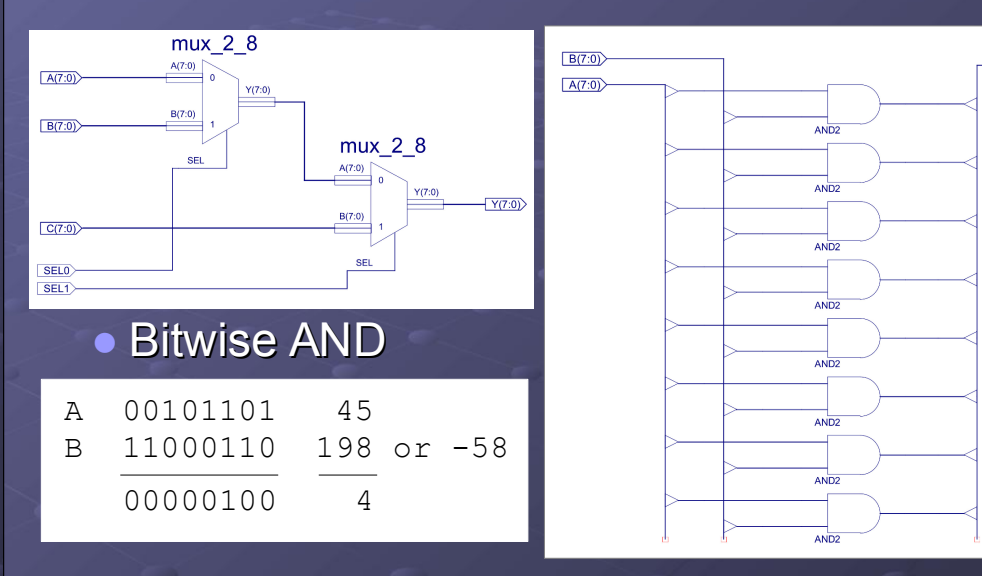

University of York : M Freeman 2021

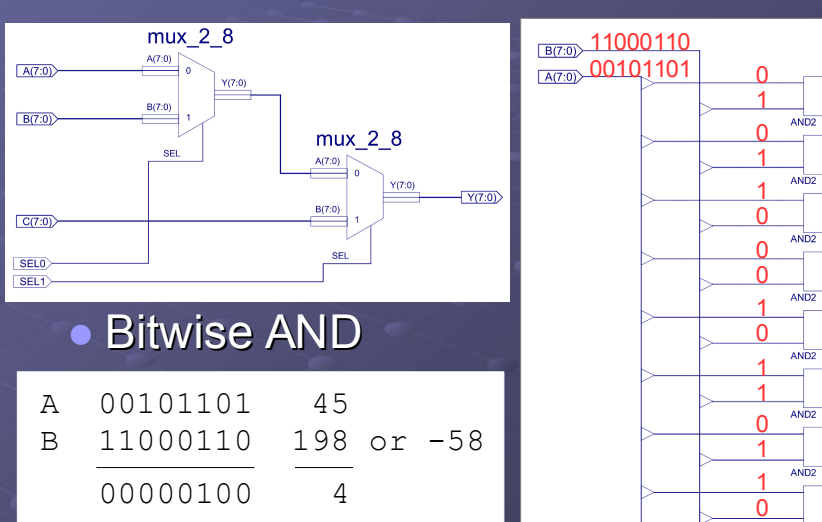

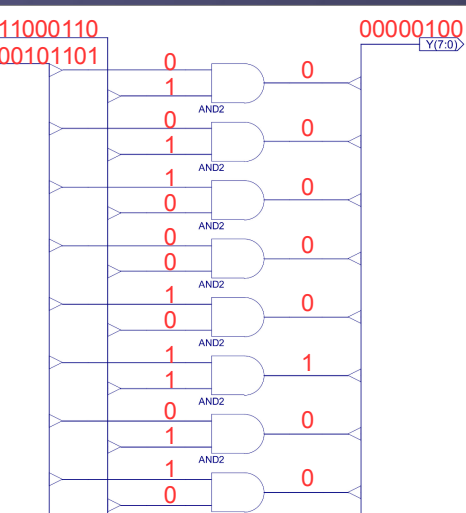

#### **Summary**

#### ● Key concepts :

Slide 58

Slide 60

- ► Binary arithmetic
	- ♦ Half subtractor, Full subtractor and Ripple subtractor
	- ♦ Representing negative numbers 2's complement
	- Subtraction using addition of a negative number
		- Detecting overflows when using signed data
- ► Data processing : Arithmetic & Logic Unit (ALU)
	- ♦ Pass, Add, Subtract and Bitwise AND
	- ♦ More complex functions can be construction in software using these basic binary operators e.g. multiply, divide etc.